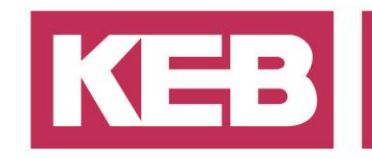

## **Software Engineering Guideline for IEC FAQ No. 61131-3 libraries and application**

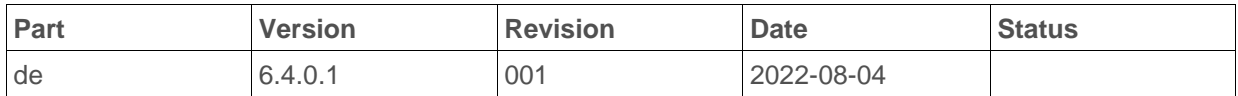

### **History**:

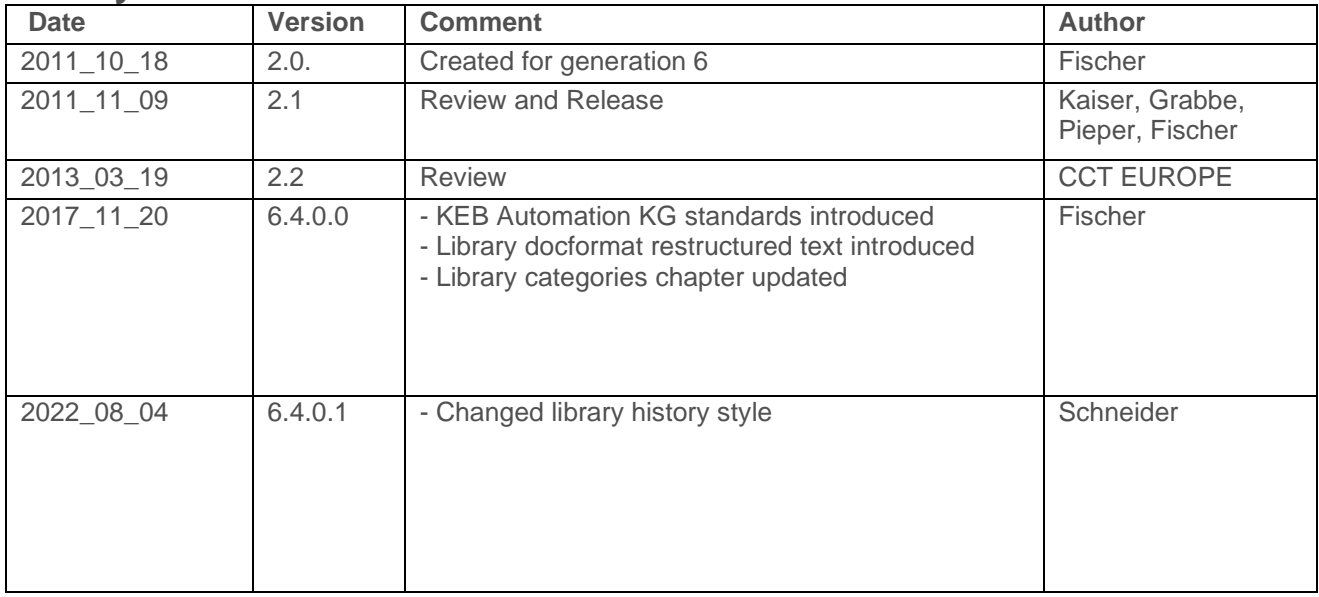

District Court Lemgo HRA 5649 DUNS-No. 314108728 VAT-No. DE309087075 Bank Details: Sparkasse Paderborn-Detmold IBAN DE 19 4765 0130 0000 0060 07 BIC WELADE3L

General Partner: Vittorio Tavella KEB Verwaltungs-GmbH, Barntrup District Court: Lemgo HRB 8965 Directors: Curt Bauer CMO, Ralf Lutter COO, Vittorio Tavella CFO, Wolfgang Wiele CTO

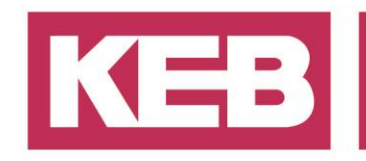

### **Inhalt**

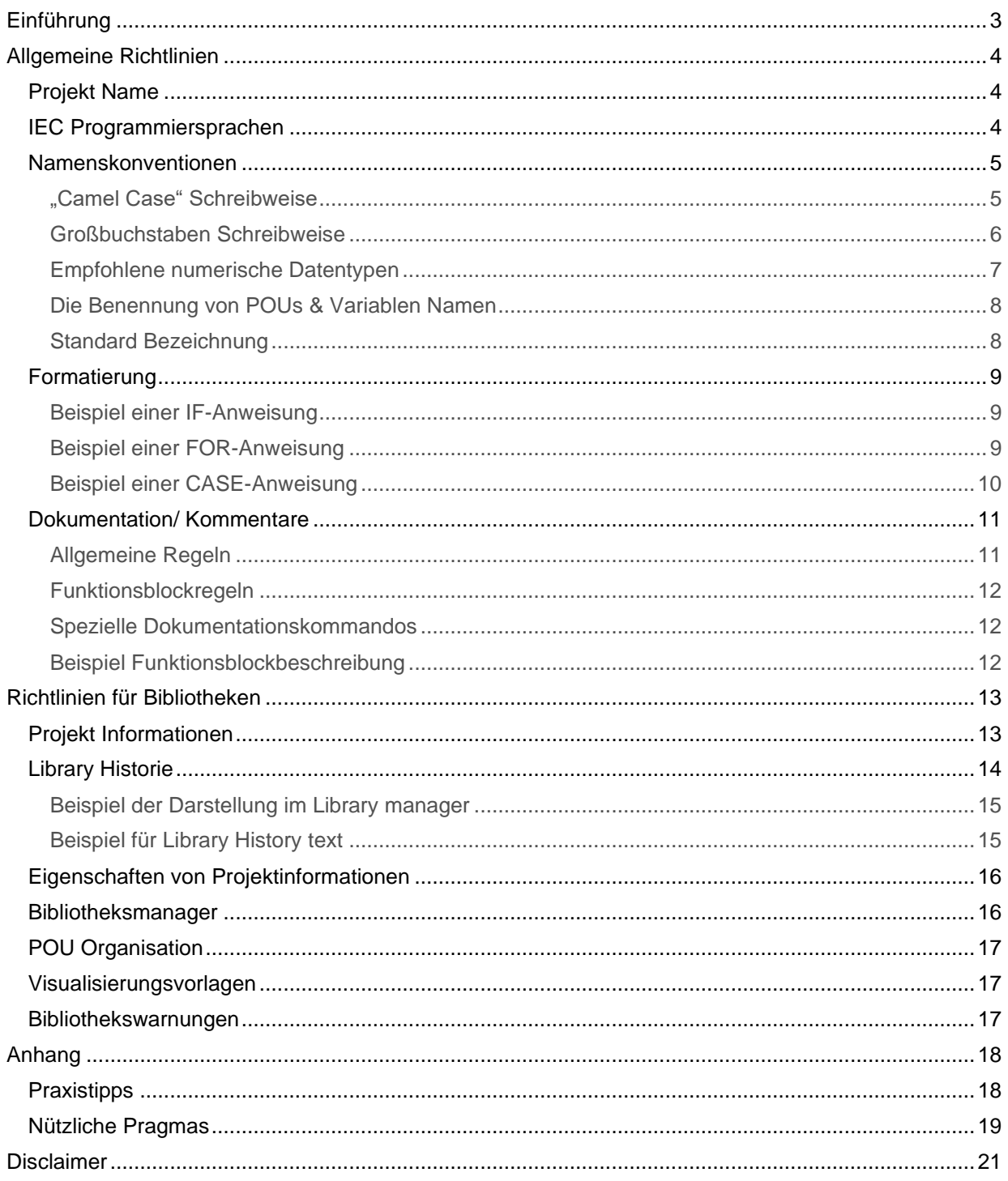

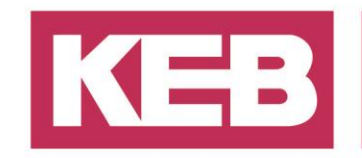

### <span id="page-2-0"></span>**Einführung**

Dieses Dokument beschreibt die Richtlinien für KEB IEC 61131-3 Bibliotheken und Applikationen, die auf der IDE KEB COMBIVIS studio 6 basieren.

Diese Richtlinien sollen ein weltweit einheitliches Erscheinungsbild von IEC 61131-3 Bibliotheken, Projekten und Applikationen realisieren.

Eine Programmierung, die sich an diesen Richtlinien orientiert, bedeutet:

- **Erstellen von wiederverwendbarem IEC 61131-3-Code.**<br>
Reduzieren Sie die Zeit für die Annlikationsentwicklung
- Reduzieren Sie die Zeit für die Applikationsentwicklung und -wartung.
- Erweitern Sie die Sammlung der einsatzbereiten Funktionsbausteine für Ihren Anwendungsbereich.
- **■** Profitieren Sie vom globalen KEB-Anwendungs-Know-how.

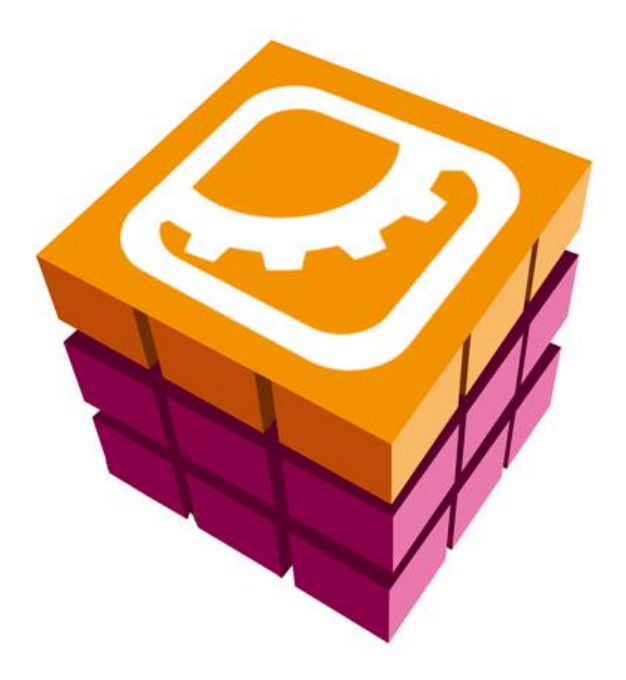

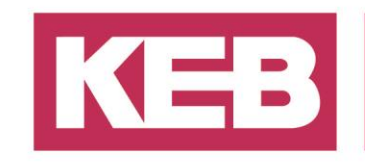

### <span id="page-3-0"></span>**Allgemeine Richtlinien**

### <span id="page-3-1"></span>**Projekt Name**

Die Projektnamen werden mindestens durch den Applikationsnamen und einen Versionscode gebildet. Zusätzlich können der Firmenname und die Art der Steuerung angehängt werden.

- Der Name darf nur die Zeichen 0...9, die Buchstaben A...Z, a…z und Unterstriche enthalten
- Punkte sind nur für das Version-Tag erlaubt.

#### **<Firma>\_<Applikation>\_<Zielsteuerung(optional)>\_<Version>** z.B: KEB\_Winder\_C6C\_3.4.3.15

#### **<Version>x.x.x.x = <Compiler Version>x.x.x.x + <Implementation Version>**

Die Compiler-Version kann als Versionscode angehängt werden, zusätzlich wird bei jeder Änderung die Implementierungsversion hochgezählt. Dieser Versionscode wird auch für die internen Projektinformationen und für Einträge in der Textdatei der Versionshistorie verwendet. z.B.: 3.4.3.15 heißt: Compiler V3.4.3.10, 5 th implementation.

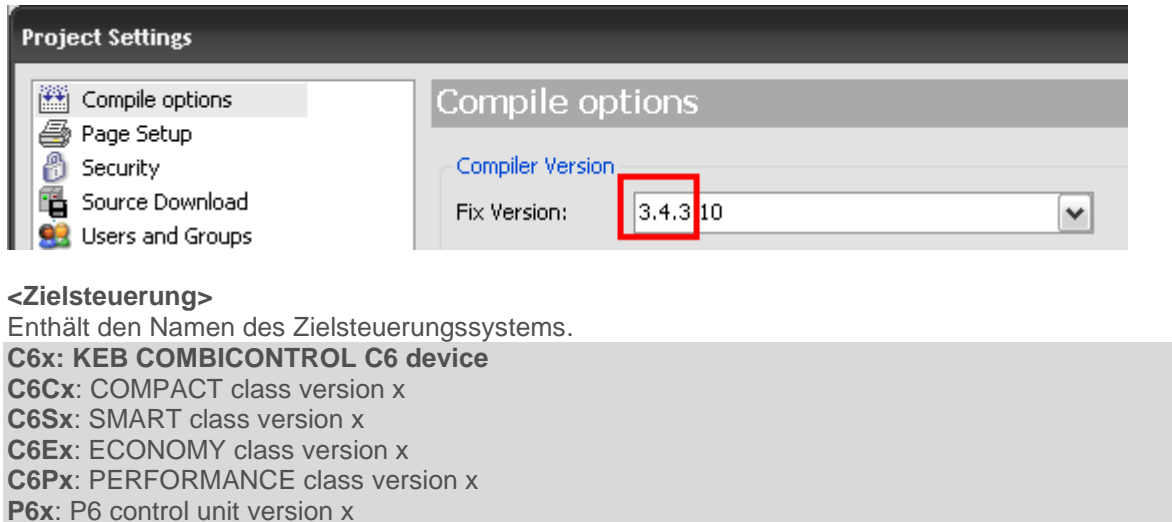

**H6x**: H6 control unit version x

**WIN**: Windows simulation device

#### <span id="page-3-2"></span>**IEC Programmiersprachen**

Die folgende Tabelle zeigt, in welchen Fällen welche Sprache verwendet werden darf.

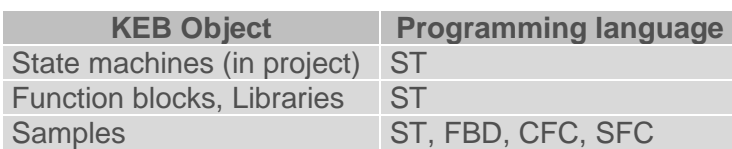

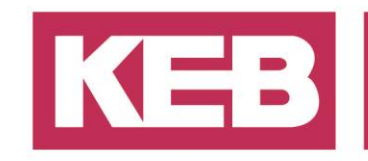

### <span id="page-4-0"></span>**Namenskonventionen**

Zur Verwendung in Applikationen und neuen Bibliotheken.

- **Namen müssen immer auf Englisch geschrieben werden!**
- Erlaubte Zeichen im Allgemeinen: A...Z, a...z, 0...9, "\_".
- Verwenden Sie keine unbekannten/ irreführenden Abkürzungen, siehe Abkürzungsliste. Längere, aussagekräftige Namen werden bevorzugt.

#### <span id="page-4-1"></span>**"Camel Case" Schreibweise**

Der erste **Buchstabe** von jedem **Wort** eines Basisnamens sollte ein Großbuchstabe sein, die anderen sollten klein sein (So wie "CamelCase"). Das erste Zeichen muss immer ein Großbuchstabe (A-Z) sein, mit Ausnahme von speziellen Präfixen, wie p für Zeiger. Unterstriche sind zu vermeiden. z.B.: MyCamelCaseVariable

Die folgende Tabelle zeigt eine Übersicht von speziellen Fällen:

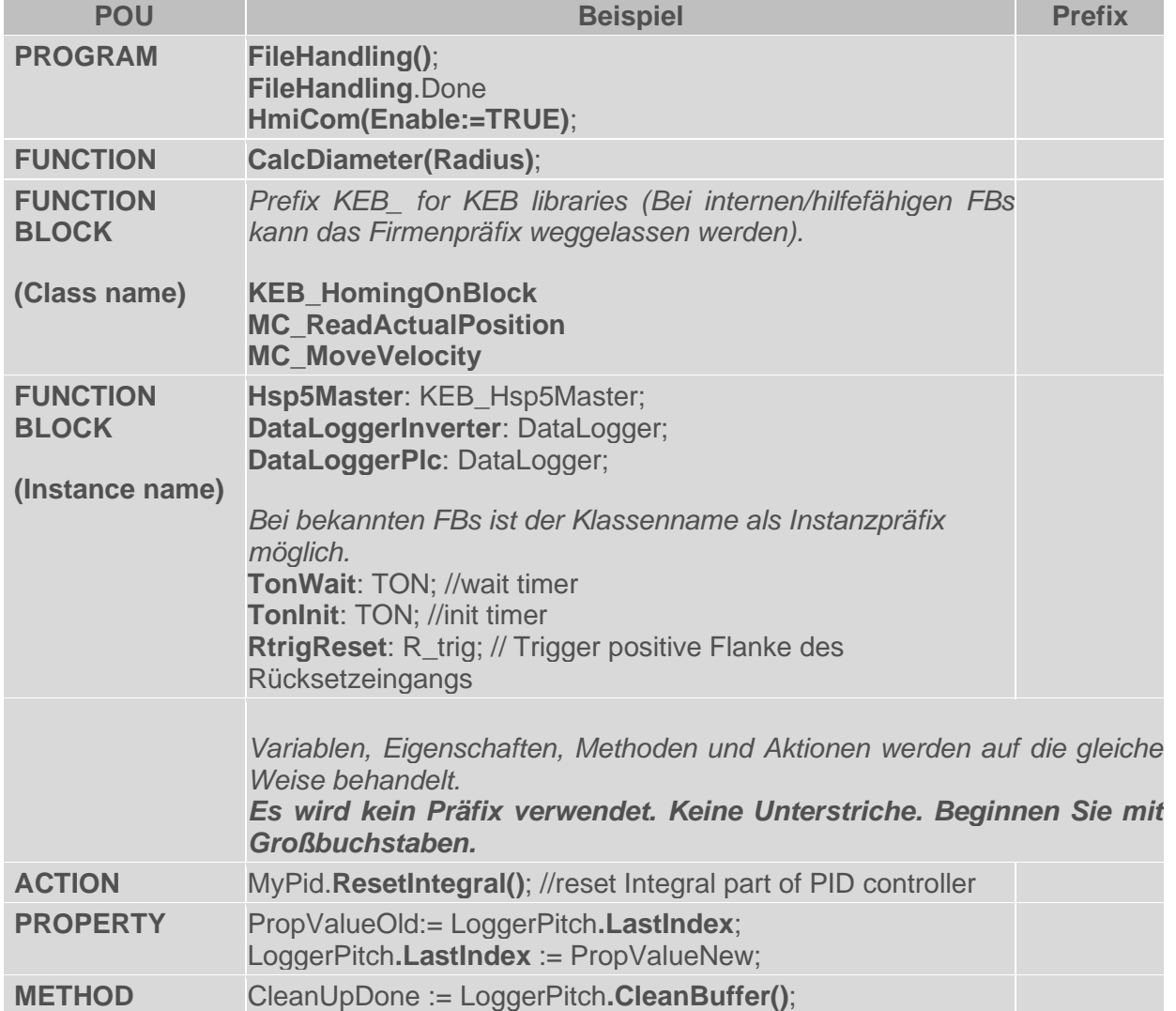

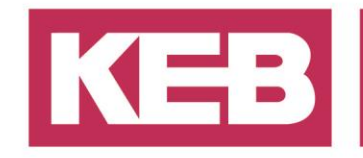

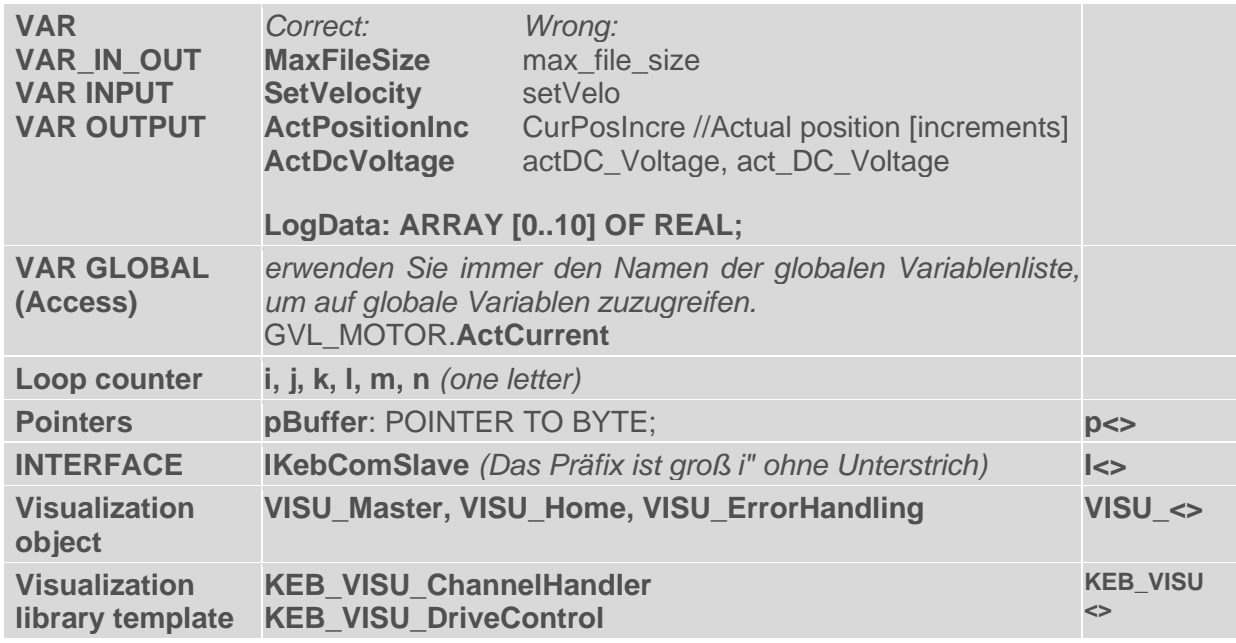

#### <span id="page-5-0"></span>**Großbuchstaben Schreibweise**

Statische Definitionen wie Dateneinheitentypen und Konstanten werden immer in Großbuchstaben geschrieben. Teile von Namen werden durch einen Unterstrich "\_" getrennt. z.B.: TO\_BE\_CARVED\_IN\_STONE

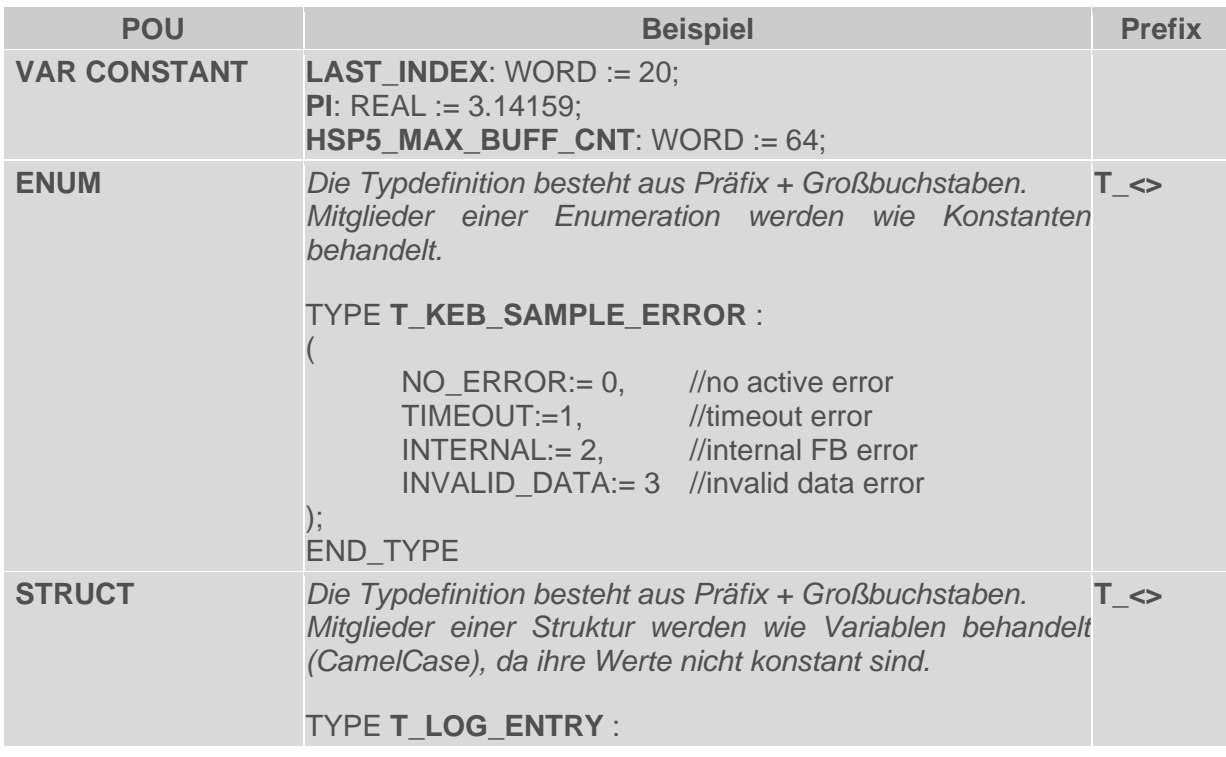

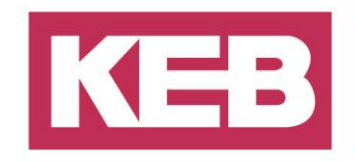

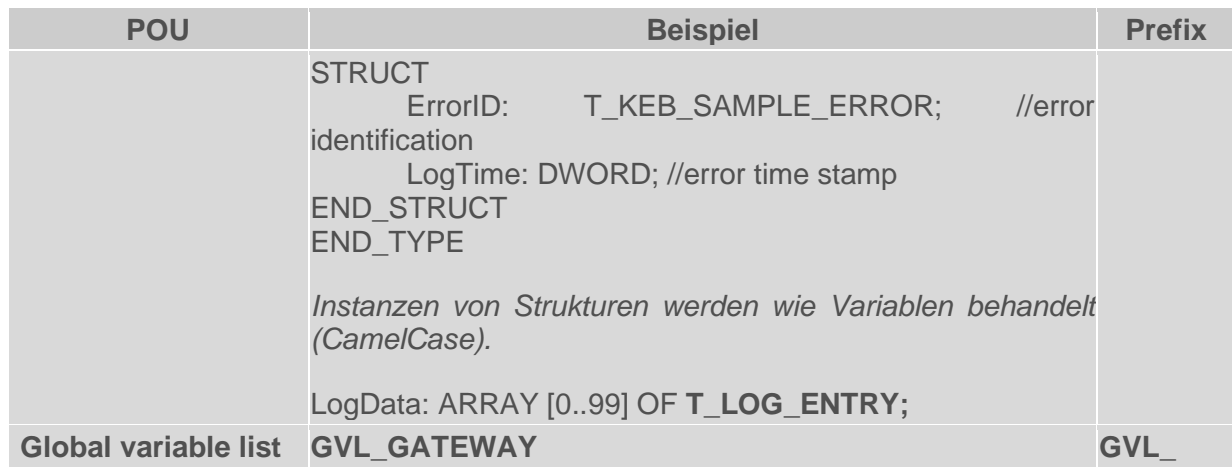

Hinweis: Für ENUMs und GVLs ist das Pragma {attribute 'qualified\_only'} oben in der Erklärung zu verwenden, um den Zugriff über den GVL-Namen zu erzwingen.

**{attribute 'qualified\_only'}**  VAR\_GLOBAL SetTorque : REAL; END\_VAR

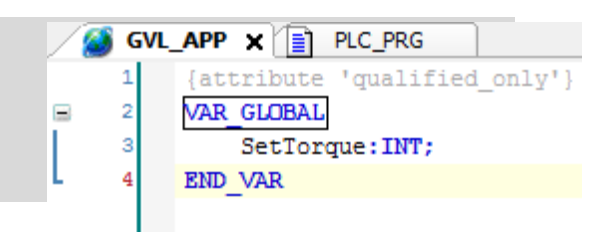

#### <span id="page-6-0"></span>**Empfohlene numerische Datentypen**

Sample instruction: GVL\_APP.SetTorque := 100;

Um den Bedarf an Typkonvertierungen zu minimieren, verwenden Sie die empfohlenen Basisdatentypen.

z.B.:

Nutze BYTE anstelle von UNSIGNED SHORT INT (USINT). Nutze WORD anstelle von UNSIGNED INT (UINT). Nutze DWORD anstelle von UNSIGNED DINT (UDINT).

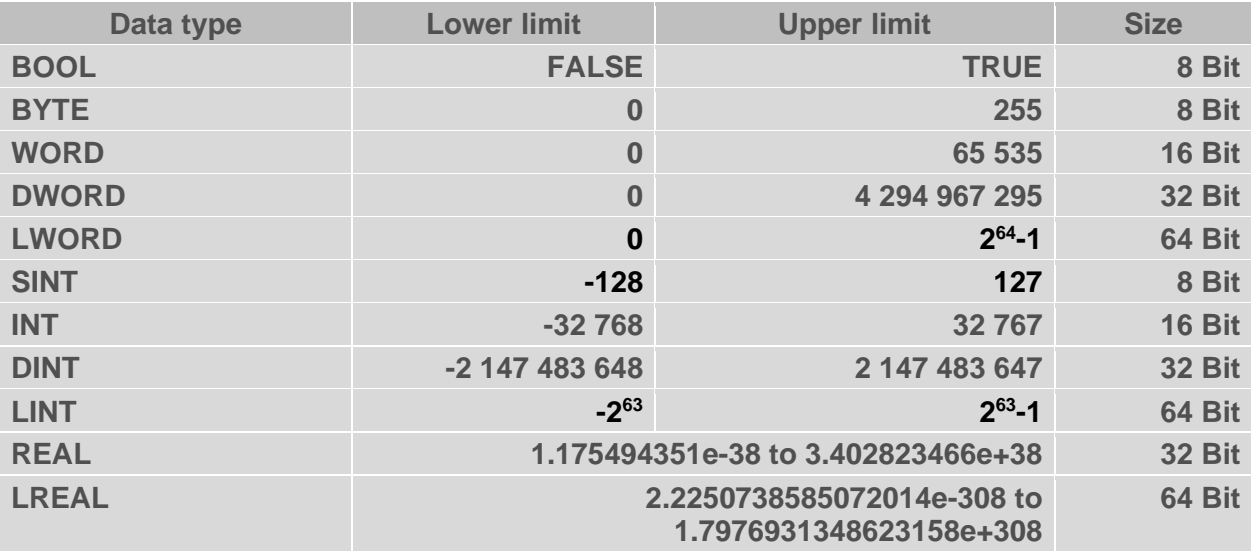

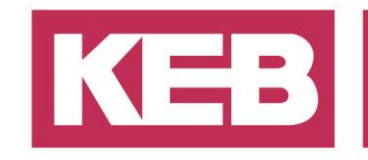

#### <span id="page-7-0"></span>**Die Benennung von POUs & Variablen Namen**

Es sollte für jede variable ein aussagekräftiger Name genutzt werden.

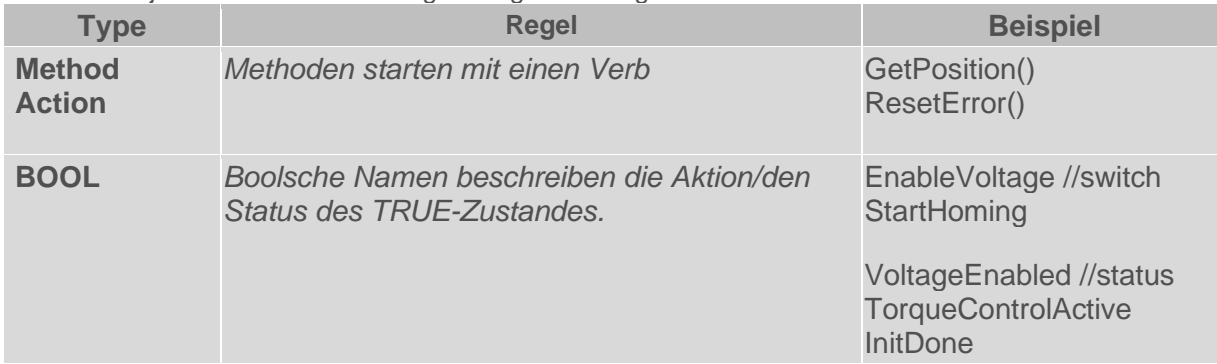

#### <span id="page-7-1"></span>**Standard Bezeichnung**

Im Allgemeinen sind aussagekräftige Namen zu verwenden.

Für allgemeine Begriffe ist eine einheitliche Abkürzung oder ein einheitlicher Begriff zu verwenden.

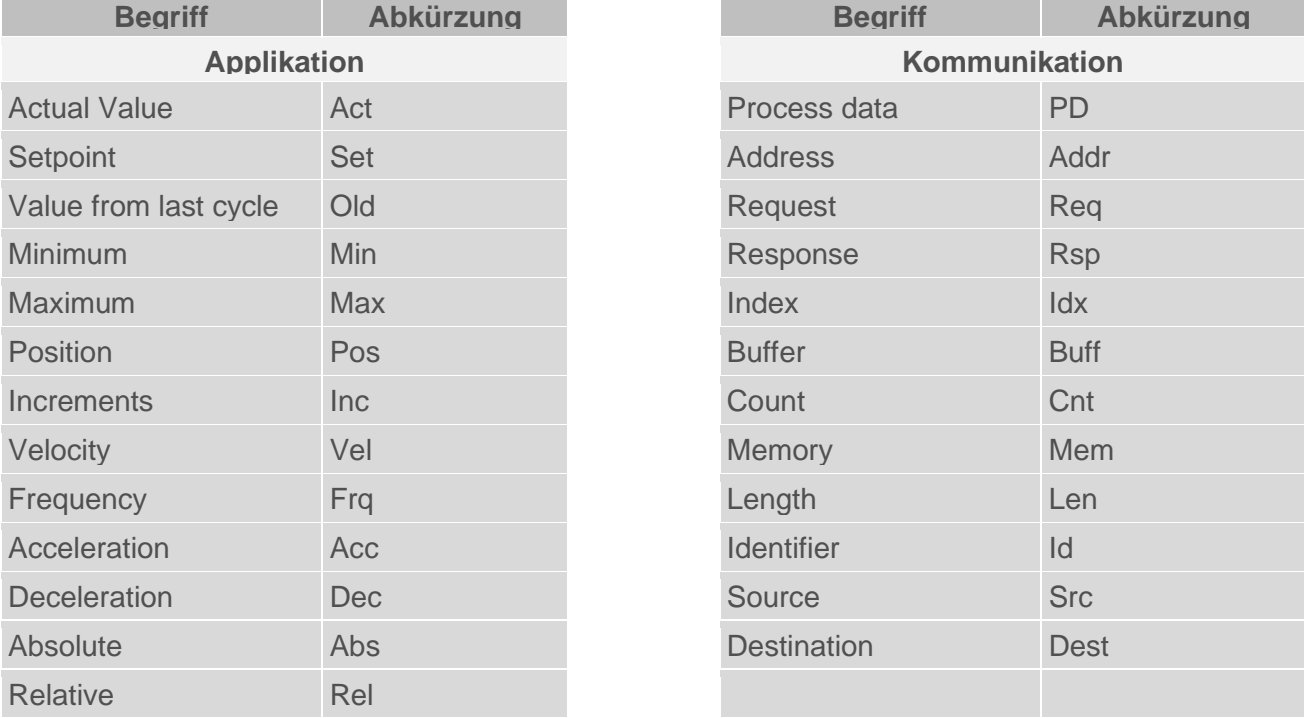

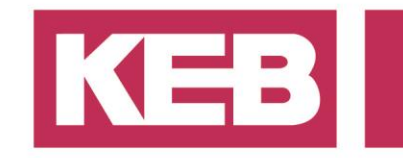

### <span id="page-8-0"></span>**Formatierung**

Pro Ebene der Funktionstiefe wird ein Einzug von einem Tabulator verwendet.

<span id="page-8-1"></span>**Beispiel einer IF-Anweisung**

```
IF (x>0) THEN
 BuffCnt := BuffCnt + BuffOffset; //Count up
ELSIF (x<0) THEN
 BuffCnt := BuffCnt - BuffOffset; //Count down
ELSE
 Error:=TRUE; //Set error
END IF
```
<span id="page-8-2"></span>**Beispiel einer FOR-Anweisung**

```
FOR i := 1 TO AXIS_CNT DO
 DriveCtrl[i] (Start:=TRUE); //Start all drives
END FOR
```
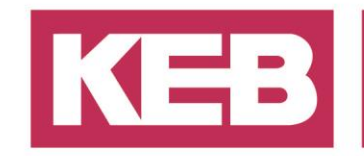

### <span id="page-9-0"></span>**Beispiel einer CASE-Anweisung**

```
//main state machine
CASE State OF
 STATE_NOT_ENABLED: //FB not active, trigger Execute input to start action
                                  _{*==========
  IF Execute THEN
   State:=STATE_BUSY; //switch to busy state
   Busy: = TRUE;
   IsBusy(); //work on the FB task
  END IF
 STATE_BUSY://FB_is_busy
 ==================================
  IsBusy(): //work on the FB task
 STATE_DONE://action sucessfully done, FB is idle, reset Execute input to reset outputs
 IF NOT Execute THEN
   ResetOutputs();
  END IF
 STATE ERROR: // error occured, FB is idle, reset Execute input to reset outputs
 IF NOT Execute THEN
   ResetOutputs();
  END_IF
 ELSE //unknown state, should not happen
         (*==
  SetError (ErrID:=999); //set unknown error
END CASE
```
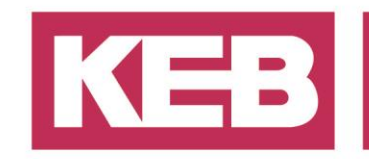

### <span id="page-10-0"></span>**Dokumentation/ Kommentare**

### <span id="page-10-1"></span>**Allgemeine Regeln**

- **Kommentare müssen immer auf Englisch verfasst sein!**
- Jede öffentliche Variablendeklaration benötigt einen Kommentar!
- Kommentare beschreiben die Funktion eines Bausteins / einer Codezeile, nicht die Anweisung!

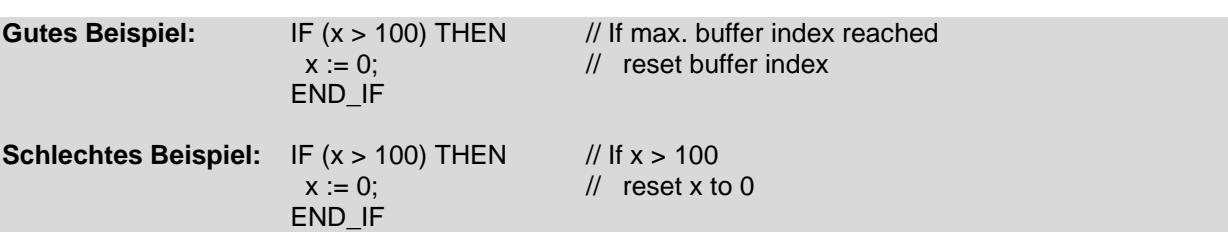

- Kommentare über mehr als eine Zeile sind erlaubt (**(\* \*)**).
- Löschen Sie nicht verwendeten, nicht kommentierten Code für mehr Lesbarkeit.
- Geben Sie detaillierte Informationen, wenn der Quellcode keine Standardlösung ist.
- z.B: //Achtung, dies ist ein Workaround für Fall x; //Dies ist ein Testfall.
- Geben Sie detaillierte Informationen, wenn etwas fehlt, z.B: //To Do: Überprüfung auf Grenzwerte
- **Tipp: Es können Message-Pragmas erstellt werden, um den Benutzer während der Kompilierung über kritische Dinge zu informieren (siehe CODESYS Online-Dokumentation).**

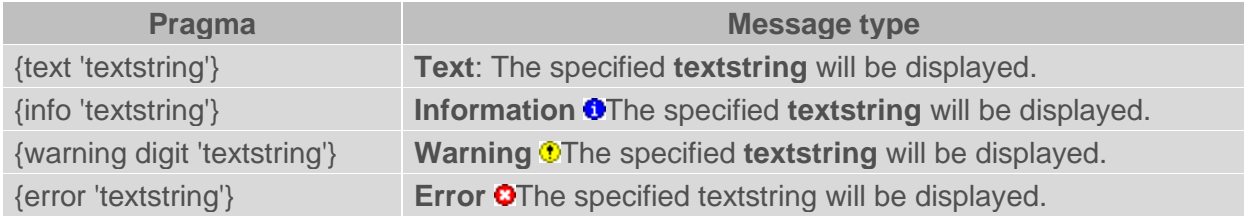

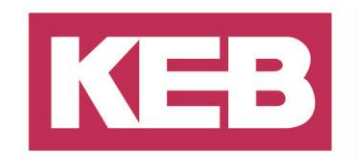

### <span id="page-11-0"></span>**Funktionsblockregeln**

- Über dem ersten Schlüsselwort muss eine englische POU-Beschreibung hinzugefügt werden (z.B. FUNCTION BLOCK, siehe Beispielbeschreibung unten). Diese Baustein-Dokumentation steht den Endanwendern in der Online-Hilfe und in der Ansicht Bibliotheksverwalter zur Verfügung.
- Sie können für jeden Baustein nach dem ersten Schlüsselwort eine Änderungshistorie einfügen. Dieser Text wird NICHT in der Online-Hilfe und in der Ansicht des Bibliotheksmanagers veröffentlicht. (Siehe Beispiel-Beschreibung unten)
- Autor: Vollständiger Name muss verwendet werden (z.B.: Hugo Mueller).
- Das Datumsformat ist: Jahr\_Monat\_Tag (z.B.: 2011\_02\_03).

#### <span id="page-11-1"></span>**Spezielle Dokumentationskommandos**

Die Beschreibungssprache [reStructuredText](http://docutils.sourceforge.net/docs/ref/rst/restructuredtext.html) kann verwendet werden, um eine gut formatierte Dokumentation innerhalb des Quellcodes zu erstellen. Die Dokumentation selbst wird automatisch generiert, wenn die Bibliothek in die Ide importiert wird.

Zeilenumbrüche werden automatisch erkannt. Historische Befehle wie <br/> $\iff$  <p/> $\iff$  sind zu vermeiden. Die Funktion muss in den Projekteigenschaften für jede Bibliothek aktiviert sein, siehe 3.2.

#### <span id="page-11-2"></span>**Beispiel Funktionsblockbeschreibung**

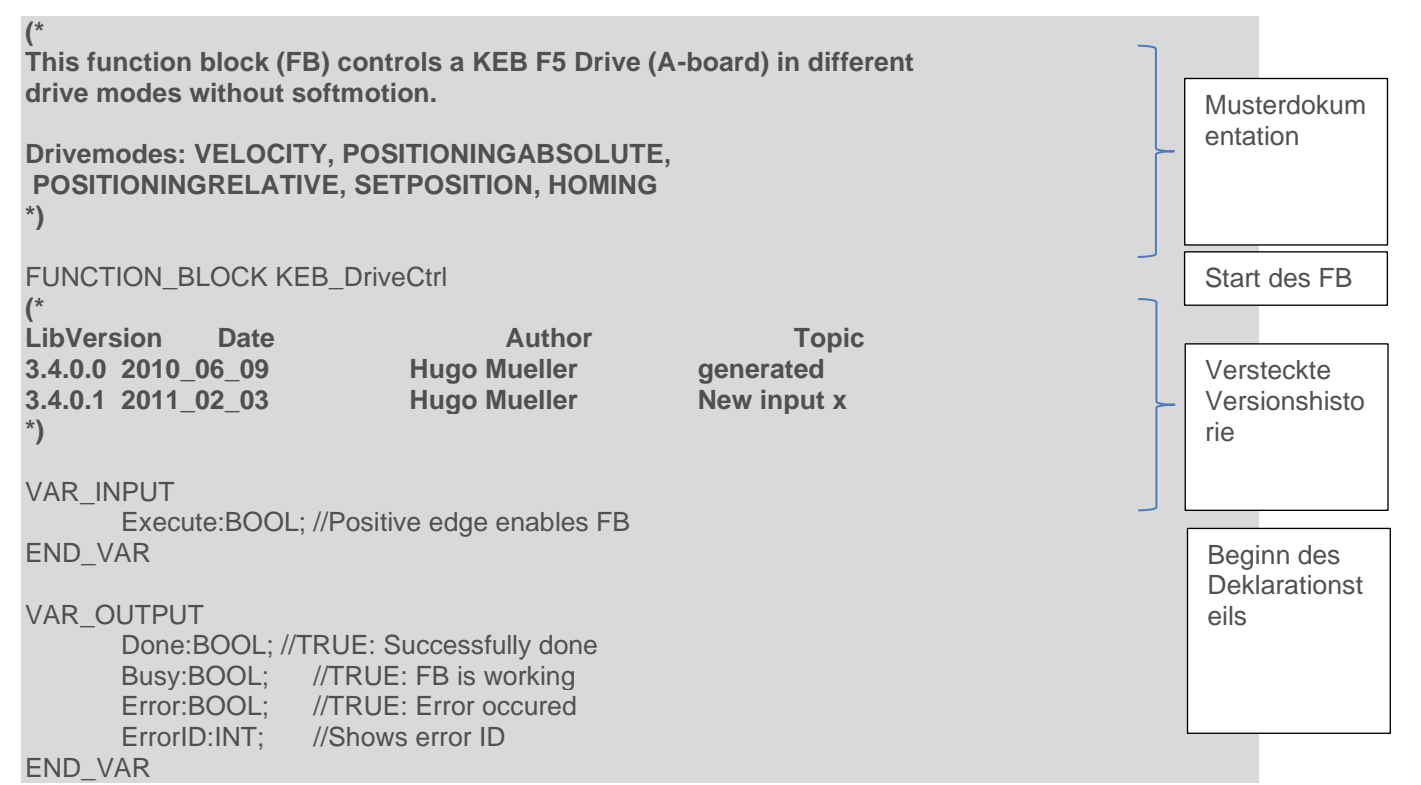

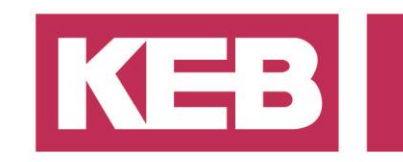

### <span id="page-12-0"></span>**Richtlinien für Bibliotheken**

### <span id="page-12-1"></span>**Projekt Informationen**

Für Bibliotheken sind einige strenge Regeln für die Projektinformationen zu beachten.

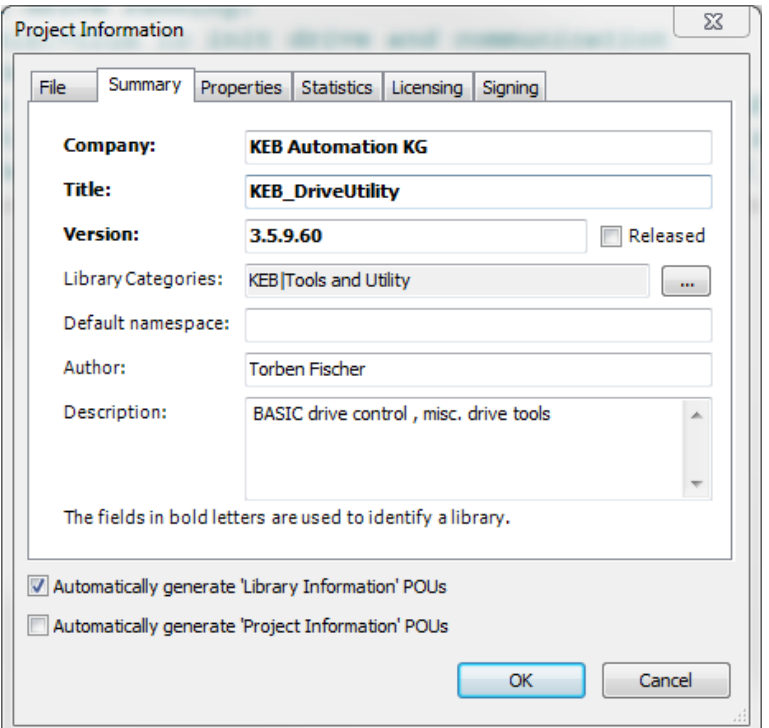

Firma: Verwenden Sie den richtigen Begriff des Unternehmens, z.B. "KEB Automation KG"

**Titel:** Der Bibliotheksname beginnt mit "KEB\_" + CamelCase Notation.

**Version:** Verwenden Sie den Versionscode der aktuellen Compiler-Version. Die letzte Zahl wird für jede neu kompilierte Bibliotheksversion (sog. Implementierungsversion) hochgezählt. **Vergessen Sie nicht, die Version jedes Mal hochzuzählen, wenn eine neue kompilierte Bibliothek erstellt wird!**

**Bibliotheks Kategorien:** Die Kategorien sind in der Datei "KebLibraryCategory.libcat.xml" festgelegt (siehe IDE-Installationspfad); z.B....: "KEB|Werkzeuge und Dienstprogramm"

**Bibliothekskategorien sind bei der KEB Automation KG, Barntrup, anzufordern. Die Verwendung der Kopfkategorie "KEB|" ist verboten, eine Bibliothek muss immer in eine Unterkategorie gestellt werden.**

**Autor:** Autor der Bibliothek, voller Name.

**Beschreibung:** Kurze Bibliotheksbeschreibung, wie in der Textdatei der Versionshistorie.

**Automatische Generierung von POUs für Bibliotheksinformationen:** Option muss aktiviert sein.

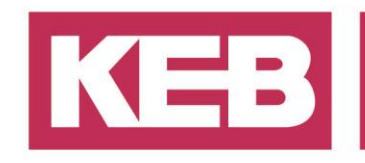

### <span id="page-13-0"></span>**Library Historie**

Um alle Bibliotheks-/Projektänderungen zu dokumentieren, wird eine Tabelle mit der Überschrift "Library History" innerhalb der Projekt Informationen/Description abgelegt. Dazu wird stehts das Restruct Objekt "list-table" verwendet.

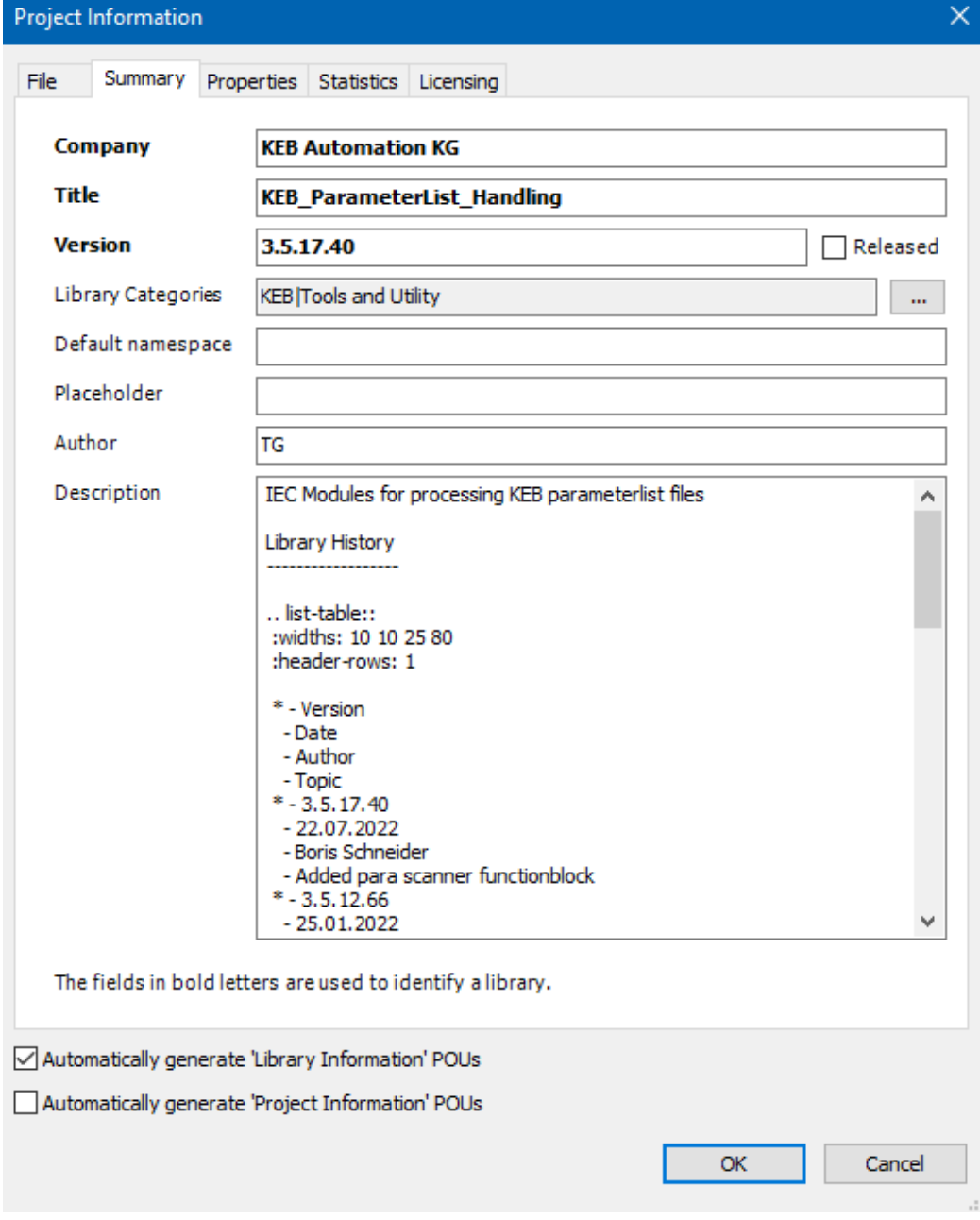

Die Tabelle besitzt 4 spalten: **Version, Date, Author, Topic**

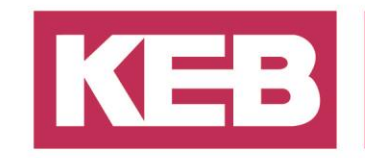

#### <span id="page-14-0"></span>**Beispiel der Darstellung im Library manager**

#### **Library History**

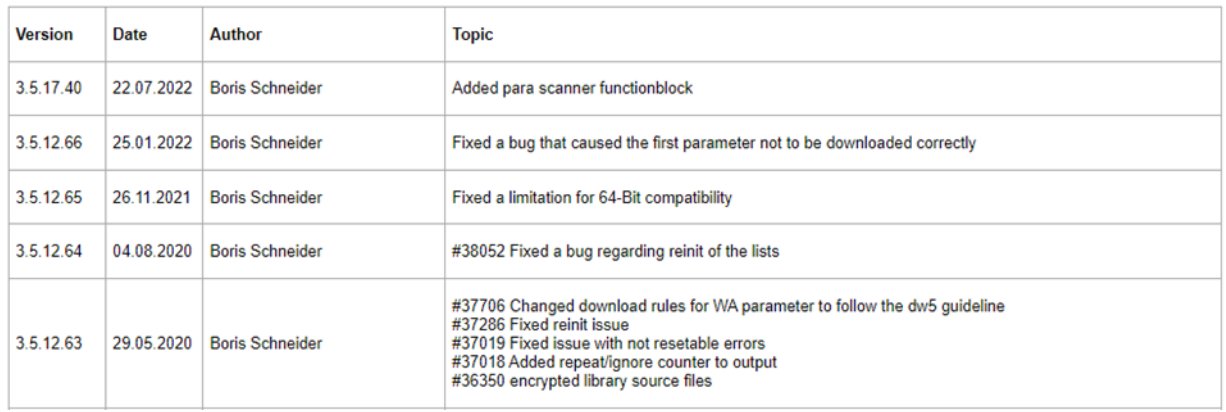

#### <span id="page-14-1"></span>**Beispiel für Library History text**

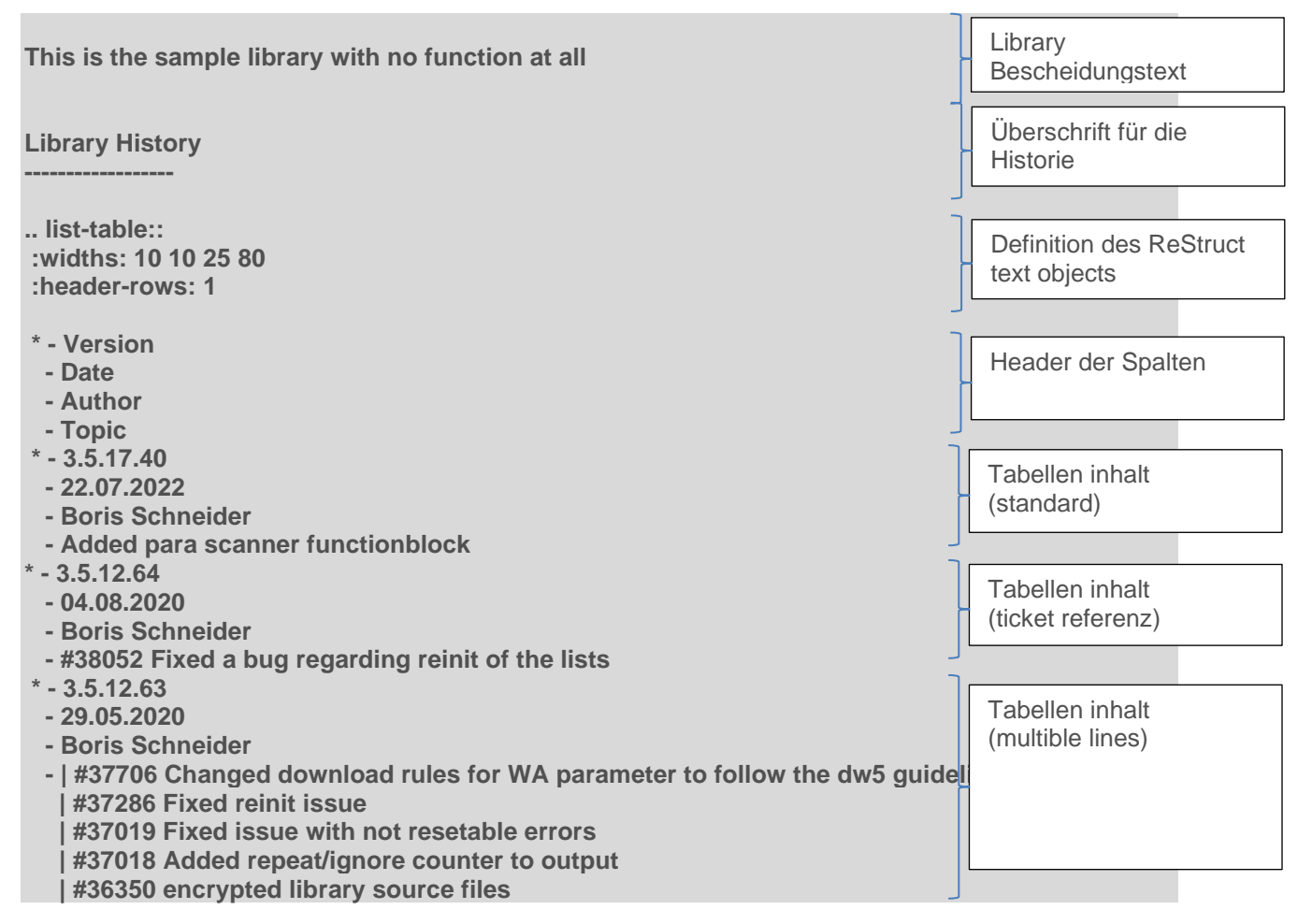

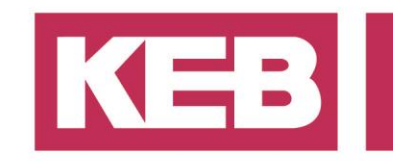

### <span id="page-15-0"></span>**Eigenschaften von Projektinformationen**

Die Bibliotheksdokumentation muss auf " restructuredText " gesetzt werden, indem der folgende Schlüssel hinzugefügt wird:

Key: DocFormat Type: Text Value: reStructuredText

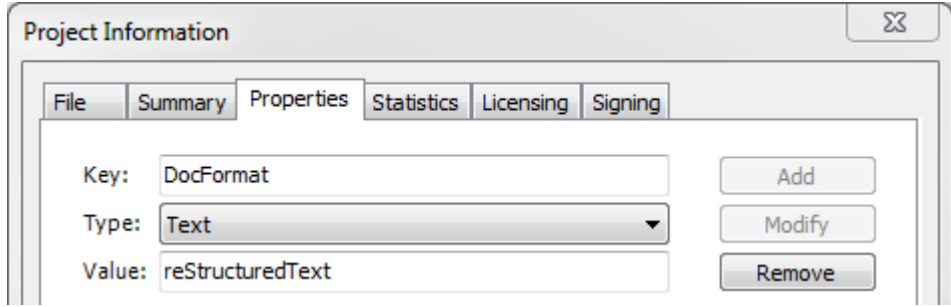

#### <span id="page-15-1"></span>**Bibliotheksmanager**

Es ist zwingend erforderlich, alle Bibliotheken mit **Platzhaltern** hinzuzufügen! Diese werden einen gültigen Satz von Bibliotheken anhängen, abhängig von der Compiler-Version und dem Gerät.

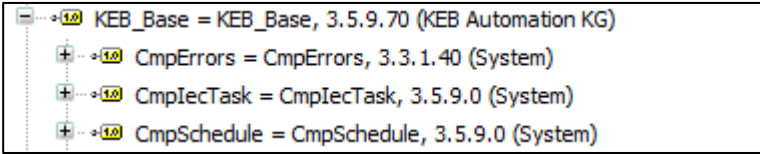

Die Verwendung des asterix- Platzhalters (immer die neueste installierte Bibliothek.) ist nicht erlaubt, außer bei Interface-Bibliotheken.

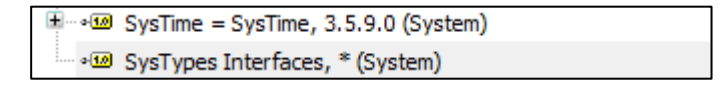

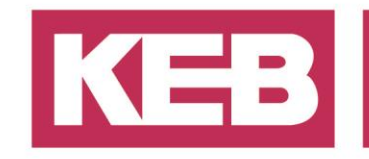

### <span id="page-16-0"></span>**POU Organisation**

Verwenden Sie die **POU-Ansicht** (Alt+0) (anstelle der "Navigator-Ansicht"), um alle POUs übersichtlich zu organisieren.

Verwenden Sie Unterordner, um zusammengehörige Elemente zu summieren. Unterordner verwenden, wenn es mehr als einen Baustein eines beliebigen Typs gibt. **Dies ist wichtig für die automatische Online-Dokumentation der Bibliothek!**

#### **Beispielunterordner:**

DUT : Data Unit Types FB: Function Blocks VISU: Visualization Templates Help/ Intern/ BaseHilfe-POUs, die von anderen POUs verwendet werden, sind für den Endbenutzer nicht wichtig.

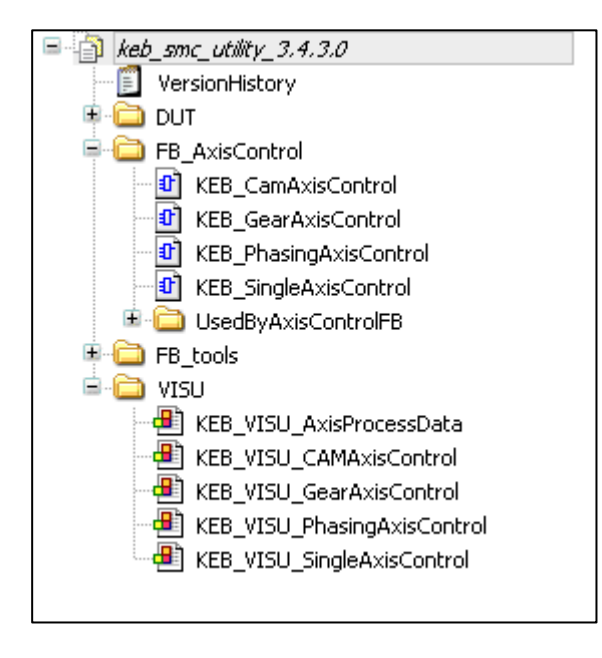

#### <span id="page-16-1"></span>**Visualisierungsvorlagen**

Namen von Visualisierungsvorlagen müssen beginnen mit:

**<KEB\_VISU\_>**

z.B.: KEB\_VISU\_MotorMonitoring

#### <span id="page-16-2"></span>**Bibliothekswarnungen**

Alle Warnungen müssen beseitigt werden. Wenn eine Warnung nicht durch Quelltextkorrektur behoben werden kann, kann stattdessen ein Pragma verwendet werden. z.B.: {warning disable C0371} … {warning restore C0371

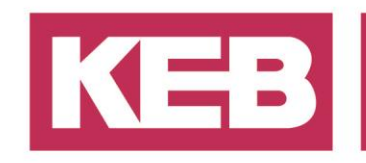

### <span id="page-17-0"></span>**Anhang**

### <span id="page-17-1"></span>**Praxistipps**

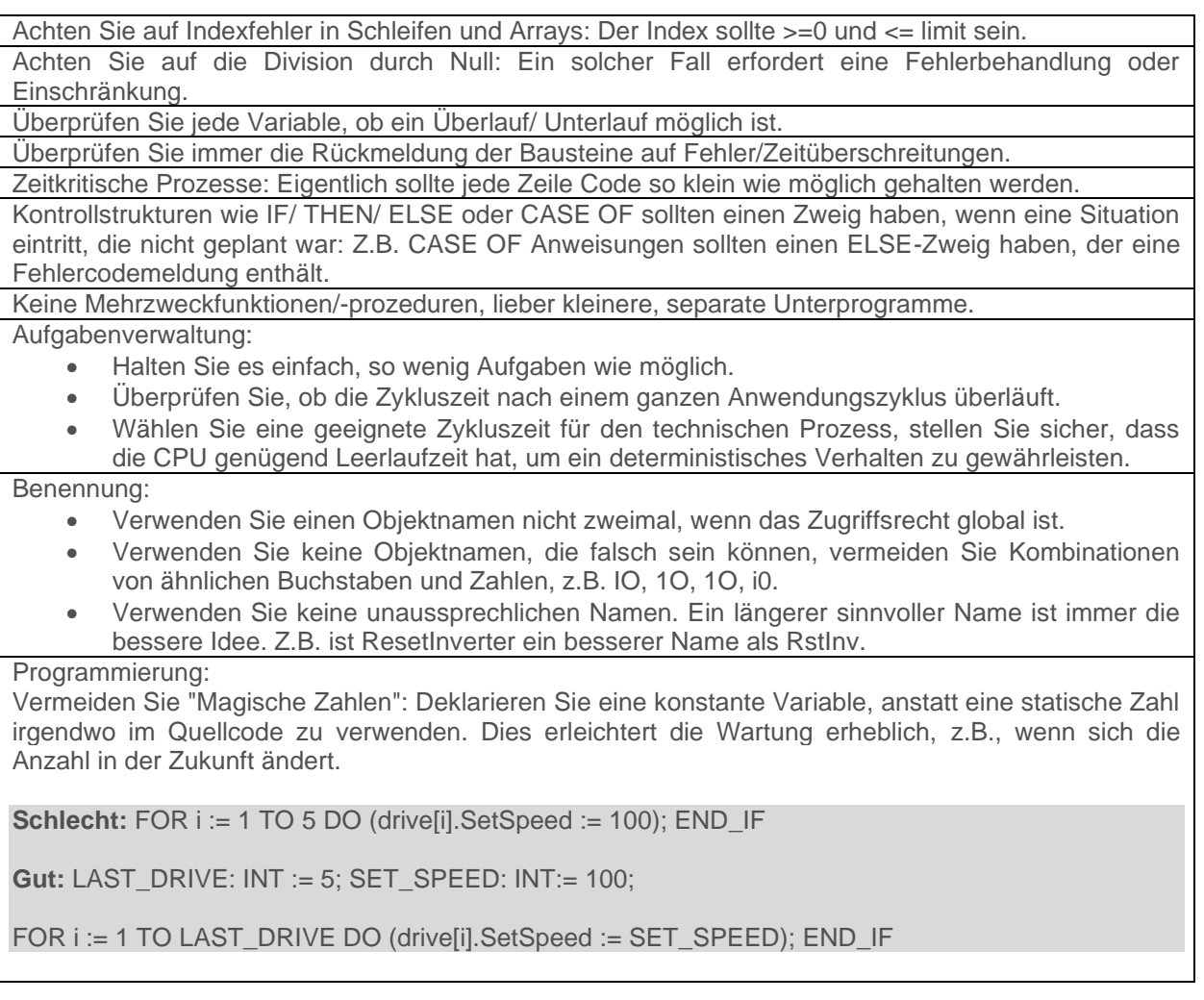

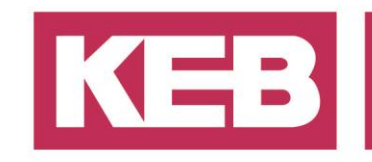

### <span id="page-18-0"></span>**Nützliche Pragmas**

Eine vollständige Liste finden Sie in der Online-Hilfe.

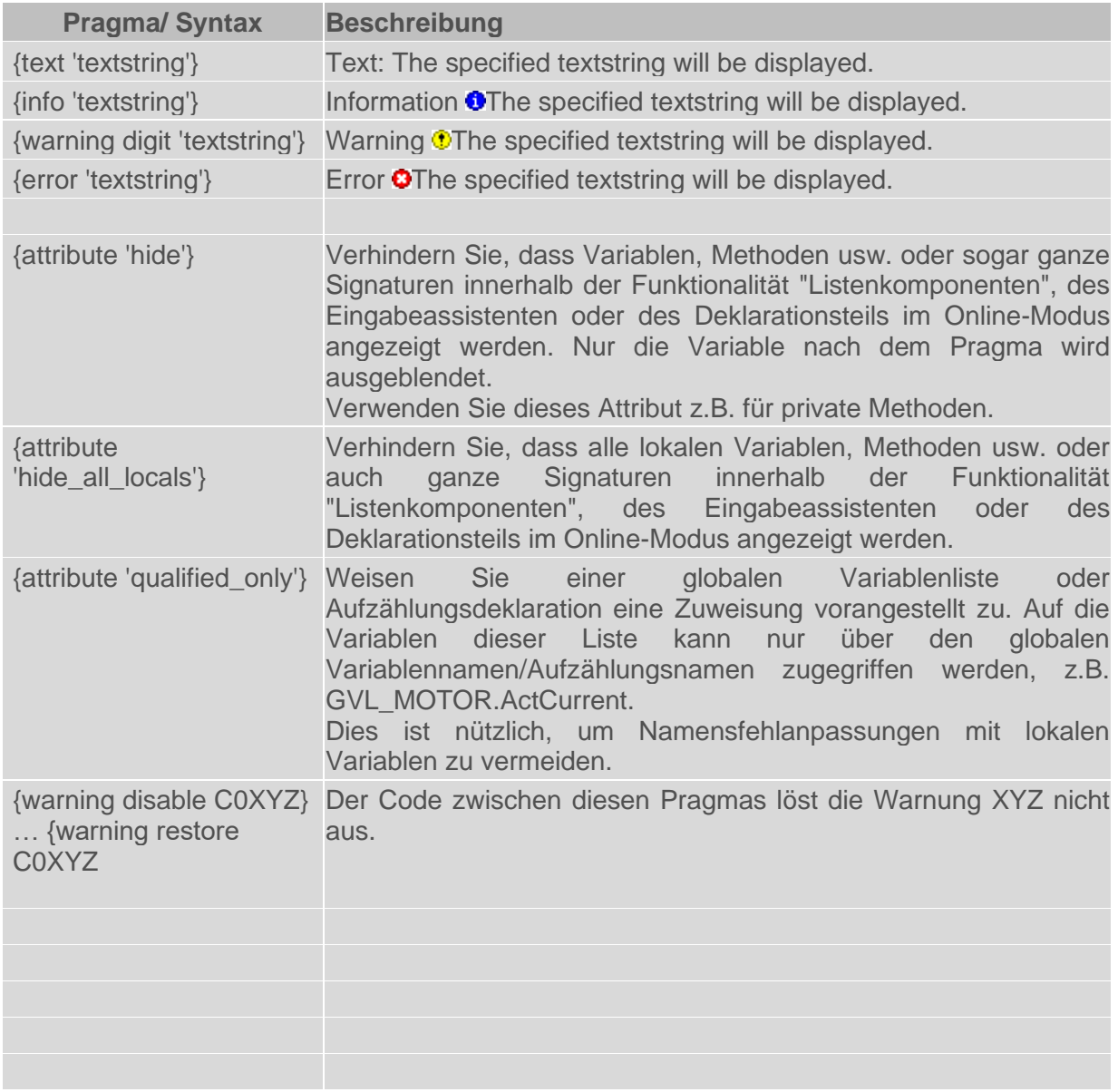

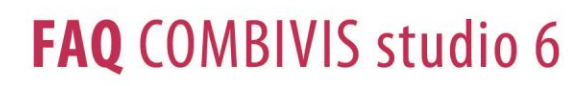

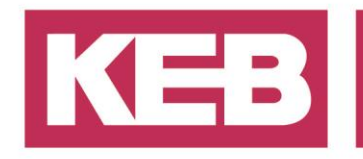

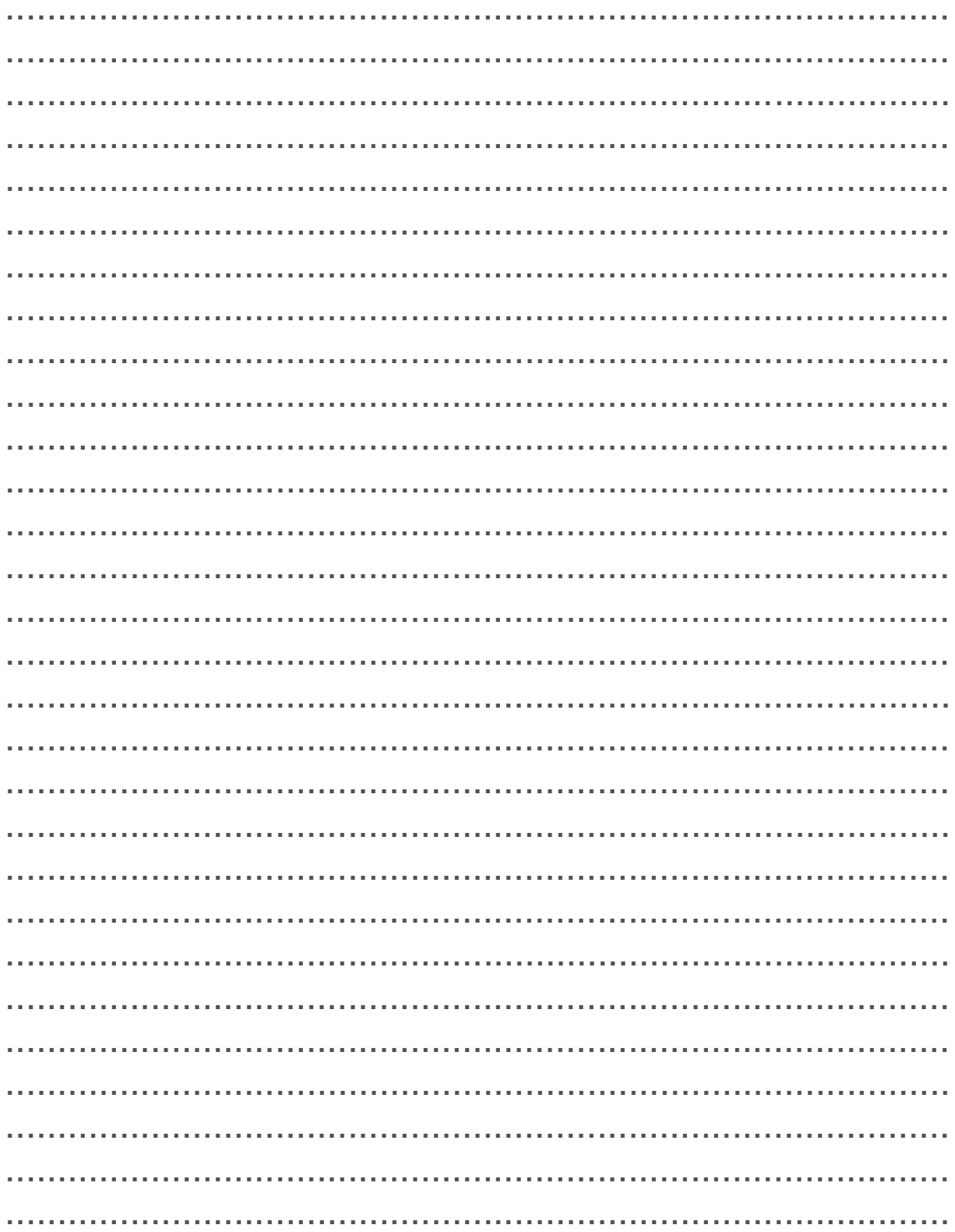

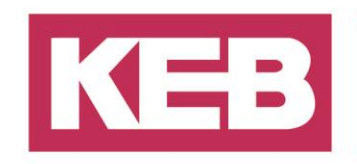

### <span id="page-20-0"></span>**Disclaimer**

KEB Automation KG reserves the right to change/adapt specifications and technical data without prior notification. The safety and warning reference specified in this manual is not exhaustive. Although the manual and the information contained in it is made with care, KEB does not accept responsibility for misprint or other errors or resulting damages. The marks and product names are trademarks or registered trademarks of the respective title owners.

The information contained in the technical documentation, as well as any user-specific advice in verbal or in written form are made to the best of our knowledge and information about the application. However, they are considered for information only without responsibility. This also applies to any violation of industrial property rights of a third-party.

Inspection of our units in view of their suitability for the intended use must be done generally by the user. Inspections are particular necessary, if changes are executed, which serve for the further development or adaption of our products to the applications (hardware, software or download lists). Inspections must be repeated completely, even if only parts of hardware, software or download lists are modified.

**Application and use of our units in the target products is outside of our control and therefore lies exclusively in the area of responsibility of the user.**

> **KEB Automation KG** Südstraße 38 • D-32683 Barntrup fon: +49 5263 401-0 • fax: +49 5263 401-116 net: [www.keb.de](http://www.keb.de/) • mail: [info@keb.de](mailto:info@keb.de)